## **Adaptateur digital**

Référence PS-2159

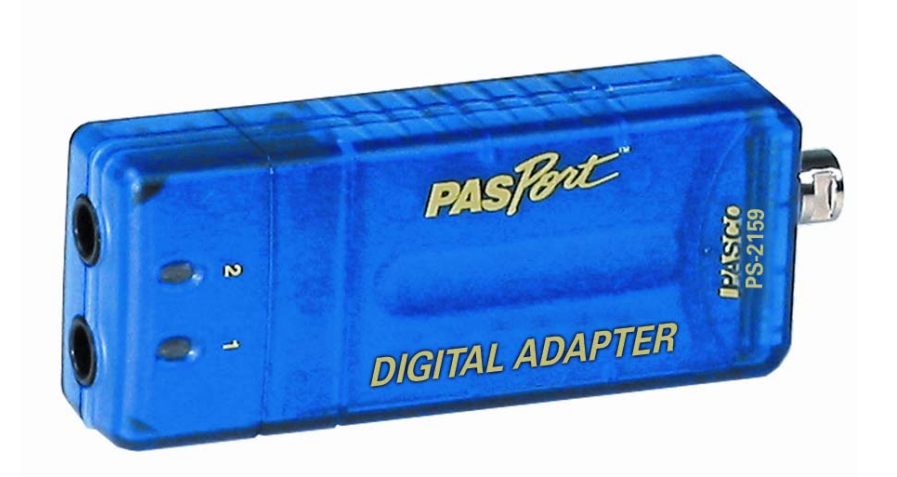

## **Introduction**

Cet adaptateur est indispensable pour faire fonctionner certains capteurs comme le capteur de passage ou encore l'adaptateur de chute libre. Son rôle est de convertir un signal analogique en numérique, les interfaces traitant directement un signal numérique.

Ses deux ports permettent de connecter 2 capteurs analogiques simultanément. Ainsi, pour étudier une chute libre avec 4 capteurs de passage, seuls 2 adaptateurs seront nécessaires.

## **Installation et démarrage**

- 1. Brancher votre interface à un port USB de l'ordinateur.
- 2. Brancher la prise du capteur à l'interface.

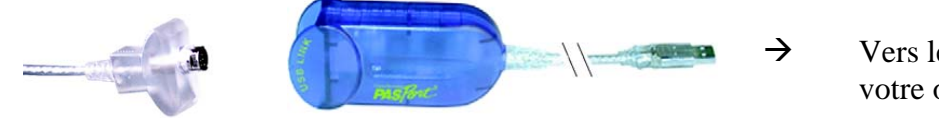

- Vers le port USB de votre ordinateur
- 3. Connecter le capteur désiré. La fenêtre suivante s'ouvre :

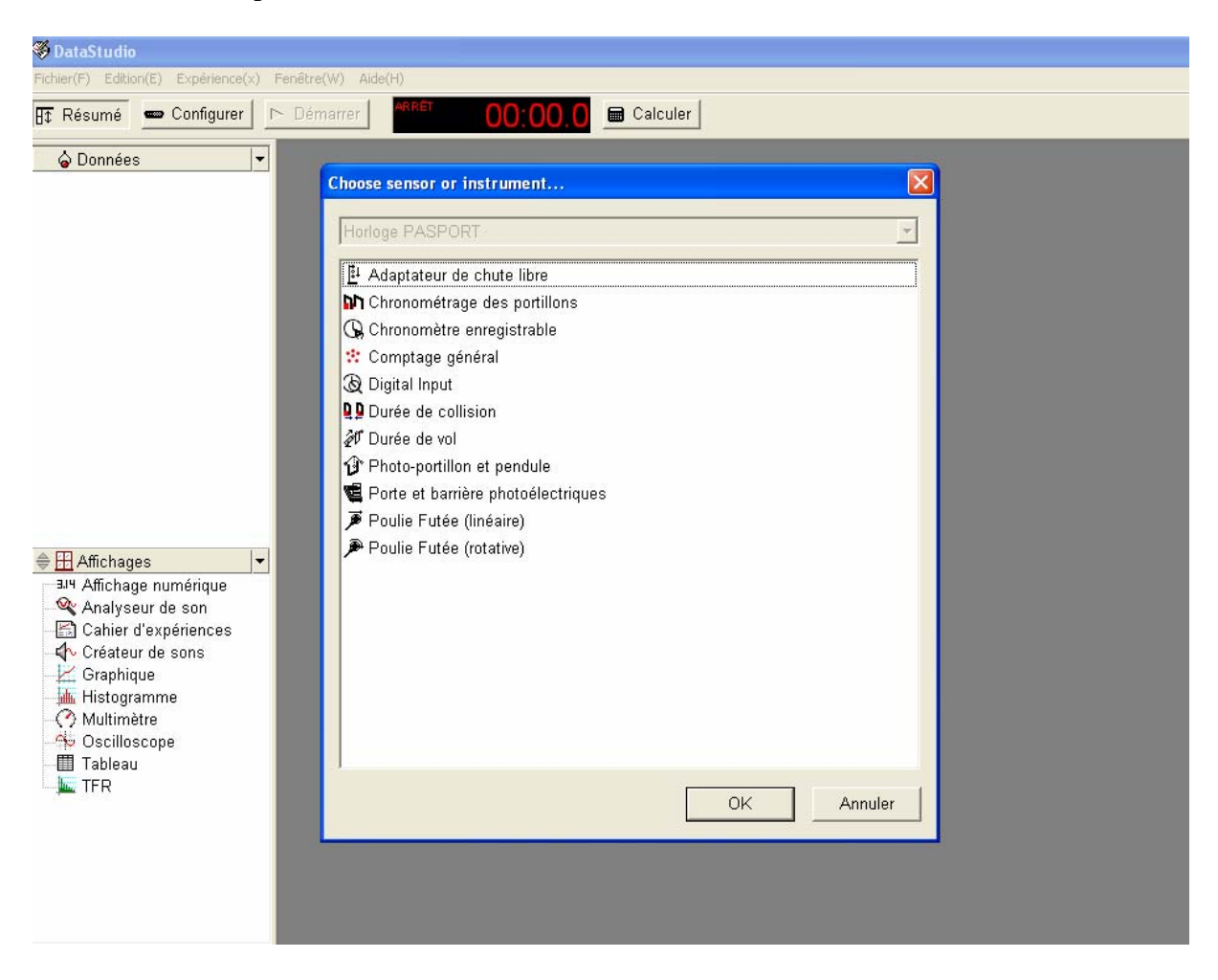

4. Choisir l'option correspondante à l'expérience souhaitée.

5. Un tableau s'ouvre automatiquement.

6. Cliquer sur le bouton **Démarrer** pour lancer l'acquisition. Les valeurs s'inscrivent directement dans le tableau

*Pour tout renseignement complémentaire, n'hésitez pas à contacter notre service technique :* 

*SORDALAB* 

*Tél : 01.69.92.26.72 Fax : 01.69.92.26.74 Web : www.sordalab.com Mail : sordalab@wanadoo.fr*